## **Phpunit Manual Install** >>>CLICK HERE<<<

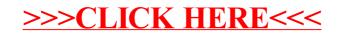